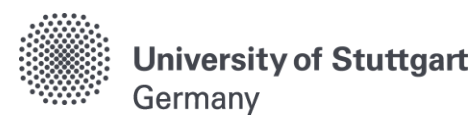

**Computational Methods in Water Resources 2016** 20th – 24th June 2016 University of Toronto, Canada

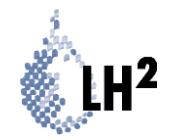

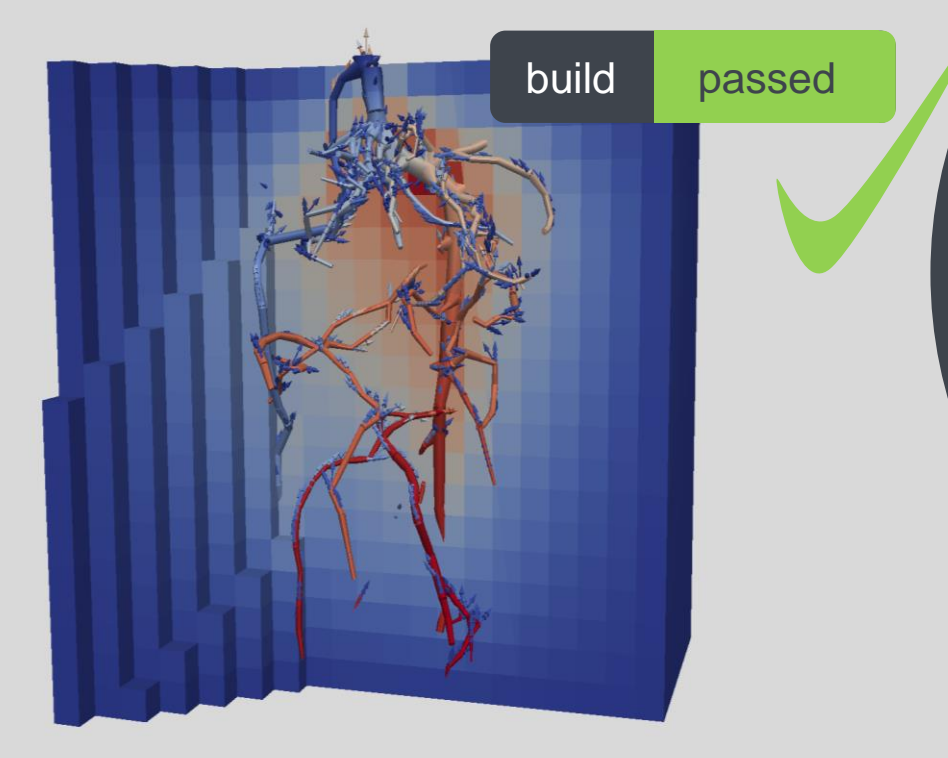

Automated system testing in scientific numerical software frameworks

using the example of Dune / dune-pdelab / DuMu<sup>X</sup>

> **Timo Koch<sup>1</sup>** Dominic Kempf**<sup>2</sup>** Bernd Flemisch<sup>1</sup> Peter Bastian<sup>2</sup>

<sup>1</sup> University of Stuttgart,  $2$  Heidelberg University, Germany

## DuMu<sup>X</sup> and DUNE **Background**

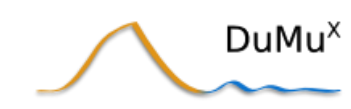

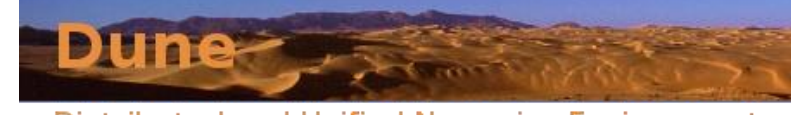

Distributed and Unified Numerics Environment

- DUNE a numerical software framework for solving PDEs
	- Developed at over 10 universities in Europe
	- Open-source development model
	- Highly *modular*; loosely connected modules
	- Template-based C++ programming
- DuMu<sup> $X$ </sup> application module, porous media simulator
	- Modular structure
	- Material framework / laws; fluid systems
	- Non-isothermal multi-phase multi-component models
	- Cell- and vertex-centered finite volume discretization

applications discretization modules extra grids external modules pdelab fem  $\overline{\phantom{a}}$  $000$  $000$ core modules istl **localfunctions** grid  $000$ 

get Dune / Dumux at <https://www.dune-project.org/> <http://dumux.org/>

repositories at

[https://gitlab.dune-project.org/](https://gitlab.dune-project.org/groups/core) [groups/core](https://gitlab.dune-project.org/groups/core) [https://git.iws.uni-stuttgart.de/](https://git.iws.uni-stuttgart.de/dumux-repositories/) [dumux-repositories/](https://git.iws.uni-stuttgart.de/dumux-repositories/)

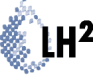

University of Stuttgart

## **DuMu<sup>X</sup> – DUNE for Multi-{Phase, Component, Scale, Physics, ...} flow and transport in porous media**

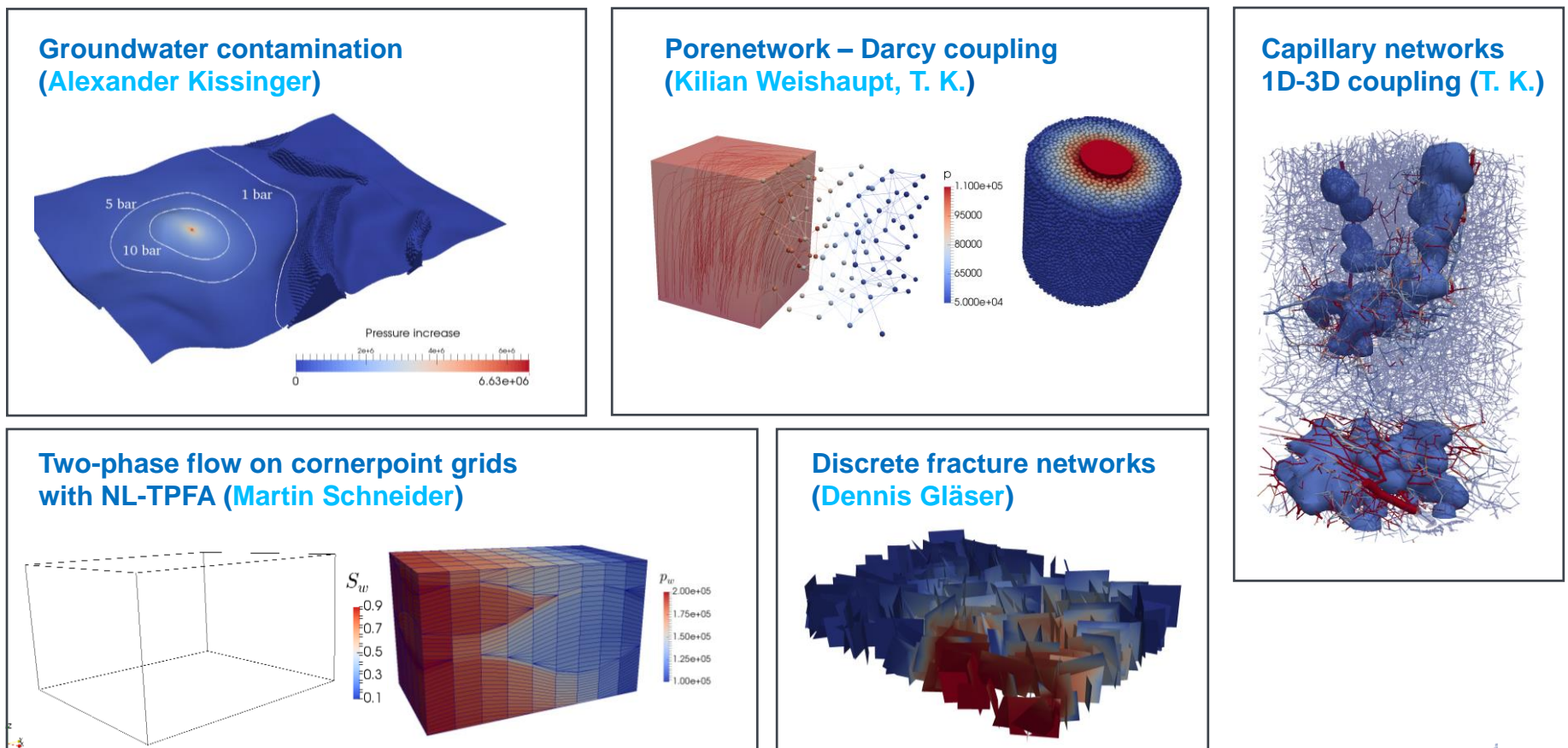

University of Stuttgart

**Supervisors: Bernd Flemisch, Holger Class, Rainer Helmig**

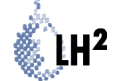

 $DuMu<sup>x</sup>$ 

**Motivation** 

# **Why testing and how?**

## **Motivation**

Why is testing necessary and important?

- Open-source / research code is under continuous development (bugs appear!)
- We want
	- *Reproducible* and *trustworthy* numerical results as basis for publications
	- *Sustainable* code development (*code reusage, combining codebases*)
	- Increasing trust and transparency, quality assurance
- Main problem
	- Developers are coding and researching (PhD students, professors)
	- Little time for documentation and testing

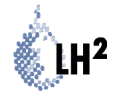

## **How to test – overview of different test types**

- *Unit testing* (single feature)
- *Integration testing* (few features to functional unit)
- *System testing* (end-user setup, feature combination) → mostly neglected!
	- Challenges high coverage, test evaluation
- Build & run
- Comparison of simulation output with reference output (from stable versions)
- Benchmarks, real-world examples / experimental data (validation)
- Convergence tests against analytical solutions (verification)
- Scalability tests

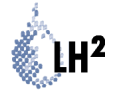

## **Motivation**

Why is **system testing** necessary and important?

- Frameworks provide combinable features
- They depend on third-party libraries / system setup
- Only unit testing is not enough!
- Benchmarks typically only test a single end-user setup!
- Problem
	- Huge number of possible user setups  $\rightarrow$  combinatoric explosion
	- Hard for generic algorithms to eliminate non-sense combinations

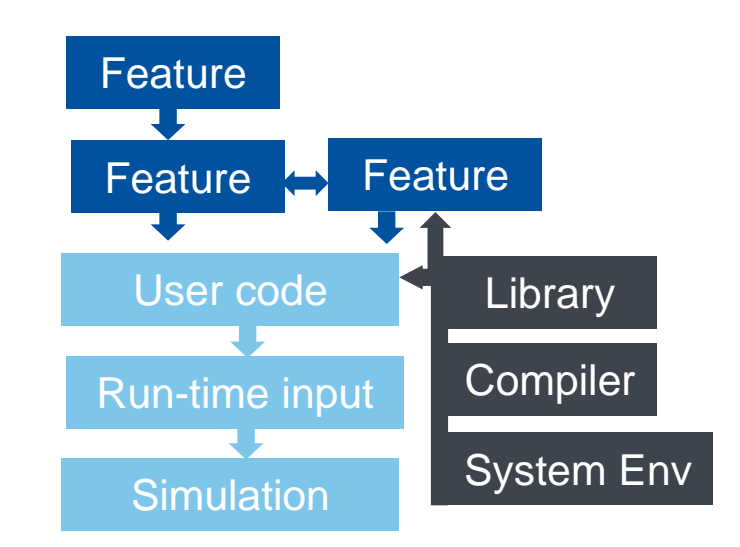

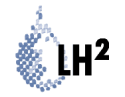

Facilitating system testing

# **dune-testtools**

D. Kempf, T. Koch. *System testing in scientific numerical software frameworks using the example of DUNE*, 2016 (in revision)

repos:<https://gitlab.dune-project.org/groups/quality>

Simplifying system testing for code-developing scientists

- Tools simplifying the writing of system tests
- Idea use common configure files (ini files) with extended syntax (meta ini files) defining a group of tests
- *"One* source file, *one* meta ini file, *one* line CMake"
- Written in Python, customizable, easy scripting
- Test evaluation tools

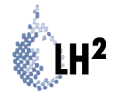

Simplifying system testing for code-developing scientists

### Regular Dune ini file

*[TimeManager]*

TimeStepSize = 1.0e-3

*[Assembler]* PartialReassembly = true

[*Grid*]  $Refinement = 3$ 

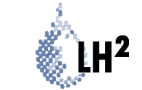

Simplifying system testing for code-developing scientists

### Dynamic (run-time) variations

```
[TimeManager]
TimeStepSize = 1.0e-3, 1.0 | expand
```

```
[Assembler]
PartialReassembly = true, false | expand
```

```
[Grid]
Refinement = 0, 3, 5 | expand
```

```
({TimeManager.TimeStepSize} == 1.0e-3 and
    {Grid.Refinement} == 5) | exclude
```
#### Static (compile-time) variations

```
YASP = Dune::YaspGrid<{__static.DIM}>
UG = Dune::UGGrid<{__static.DIM}>
```
*[\_\_static]*  $DIM = 2, 3$  | expand GRIDTYPE =  ${YASP}$ ,  ${UG}$  | expand

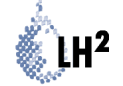

Simplifying system testing for code-developing scientists

#### CMake build system integration

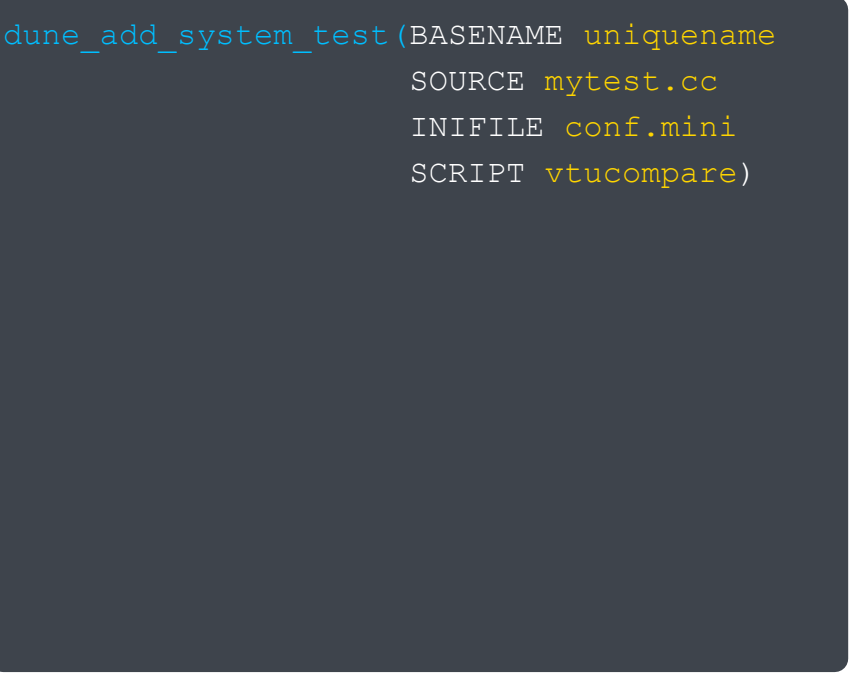

#### Various test evaluation tools

- The SCRIPT parameter:
	- Python wrapper for custom test *execution* and *evaluation*
	- Customizable some are implemented:
		- Comparing output ini files
		- Comparing VTK files
		- Convergence test wrapper
		- Parallel testing
		- Just checking exit code

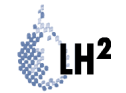

Integrating (system-) testing in the development workflow

# **Automated builds and opensource workflow**

Integrating (system-) testing in the development workflow

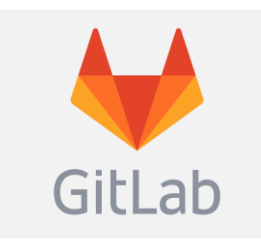

- Git repositories hosted on a GitLab server
- Merge-request based workflow
- Transparent development, issue tracker, contributions
- Integrated Continuous Integration (CI)

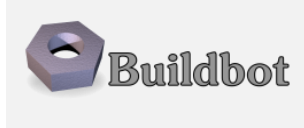

- Python framework for Continuous Integration
- Highly customizable (!)
- Communicates with GitLab

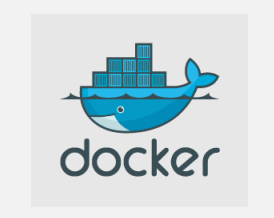

- Modelling user lands / system environments
- Robust and highly portable build setups
- Cross-platform

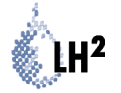

Suggested development workflow (Continuous Integration)

**comments changes code code review merge request** GitLab GitLab Buildbot **e-mail or webhookbuild status / logs** docker **Automated testing on remote machines**

**Feedback / discussions / issue tracker**

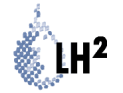

Suggested development workflow (Continuous Integration)

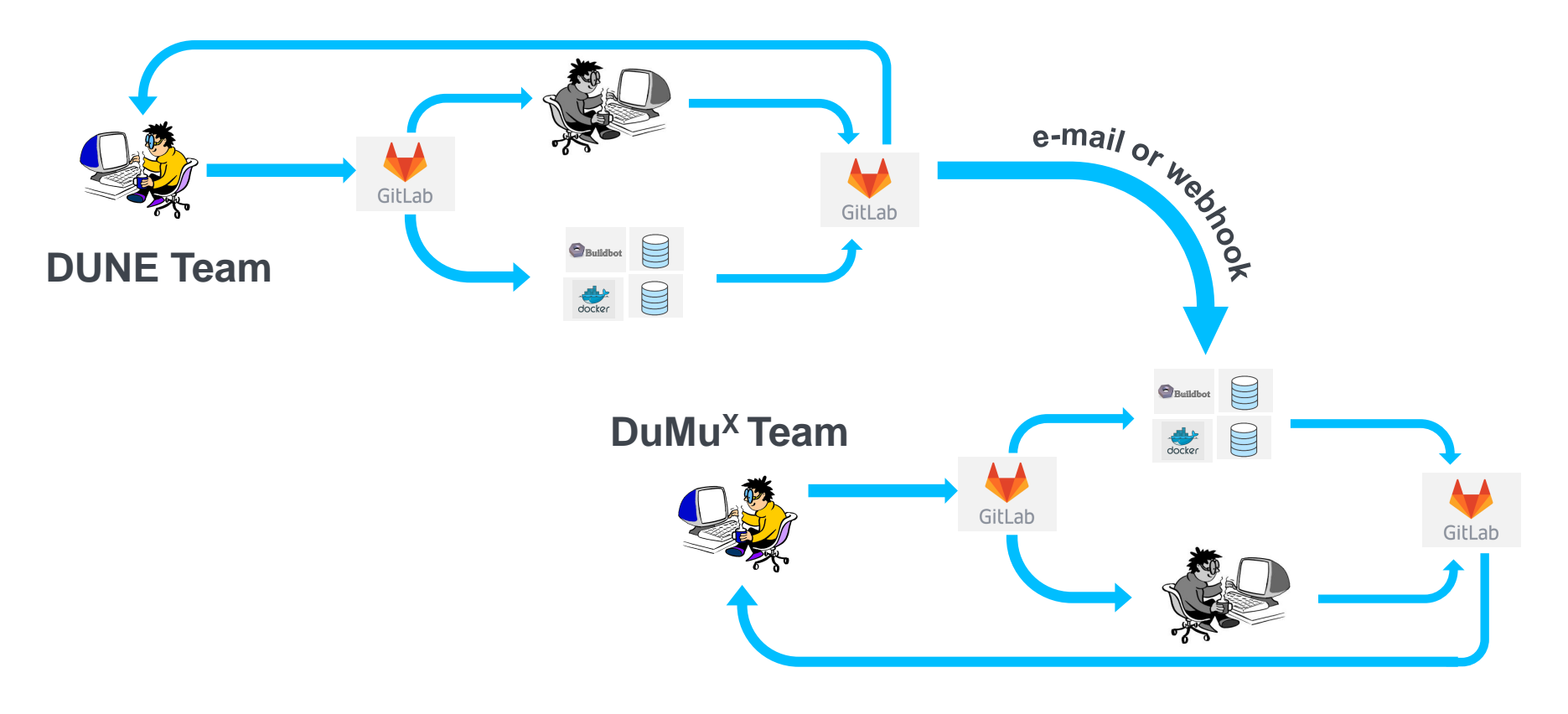

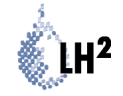

What did we learn so far?

- Automated testing is detecting early if a bug was introduced
- Bugs can be easily tracked to individual commits
- Fixing / writing tests often reveals otherwise unnoticed bugs
- Leads to improvement of the code base quality
- Makes maintanance easier

### visit https://git.iws.uni-stuttgart.de/buildbot/

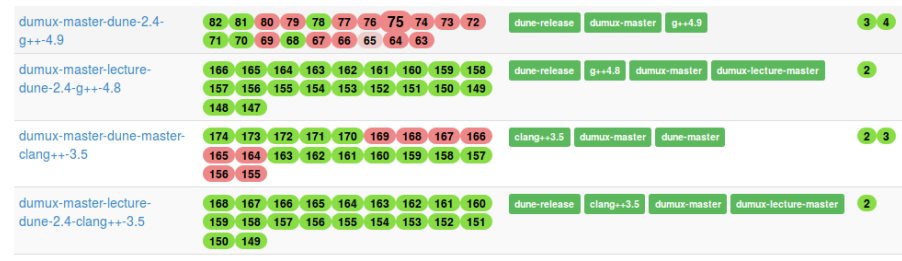

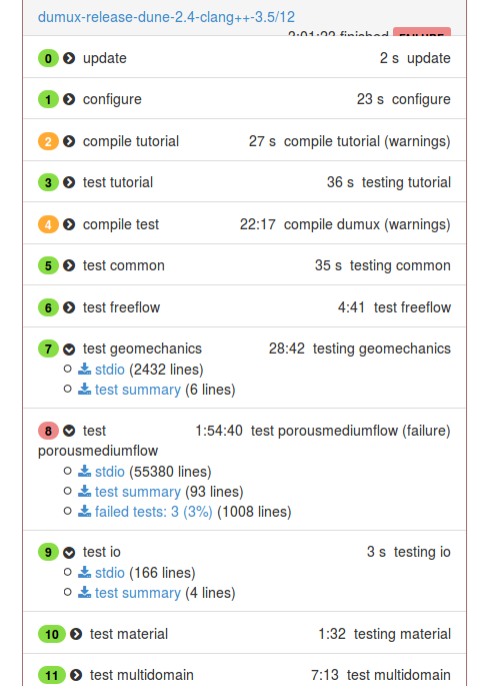

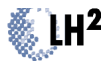

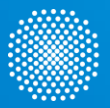

**University of Stuttgart Institute for Modelling Hydraulic and Environmental Systems**

## **Thank you!**

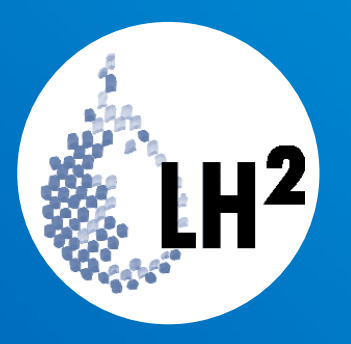

DuMu<sup>x</sup>

#### **Timo Koch**

e-mail timo.koch@iws.uni-stuttgart.de phone +49 (0) 711 685- 64676 fax +49 (0) 711 685- 60430

University of Stuttgart **Institute for Modelling Hydraulic and Environmental Systems** Pfaffenwaldring 61, 70569 Stuttgart

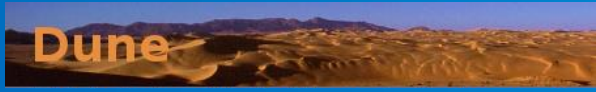

Distributed and Unified Numerics Environment

#### **The project is supported by**

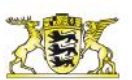

#### Baden-Württemberg MINISTERIUM FÜR WISSENSCHAFT, FORSCHUNG UND KUNST

Wassernetzwerk Baden-Württemberg

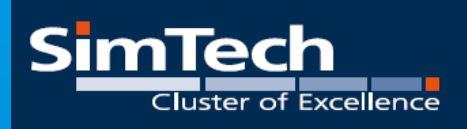

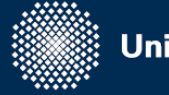

**Universität Stuttgart** 

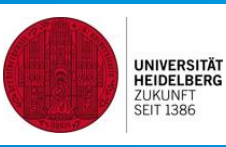